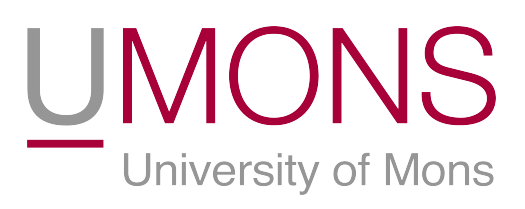

# Faculté Polytechnique

## Analyse d'un amplificateur CMOS Dispositifs et technologies électroniques - Rapport de projet

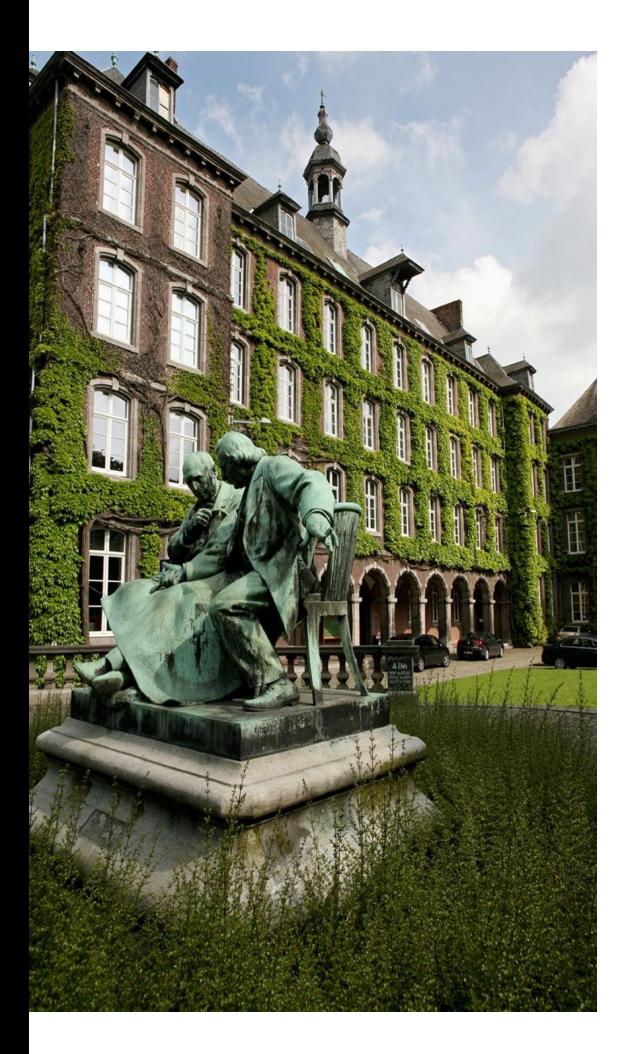

DENIS Pierre, DELPIRE Boris, FACCHIN Florian, POTTIEZ Grégoire

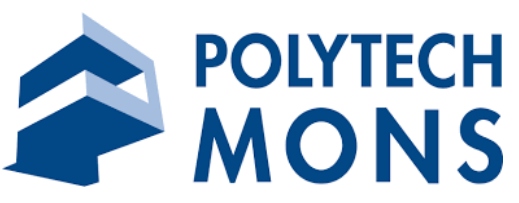

Année académique 2021-2022

# Table des matières

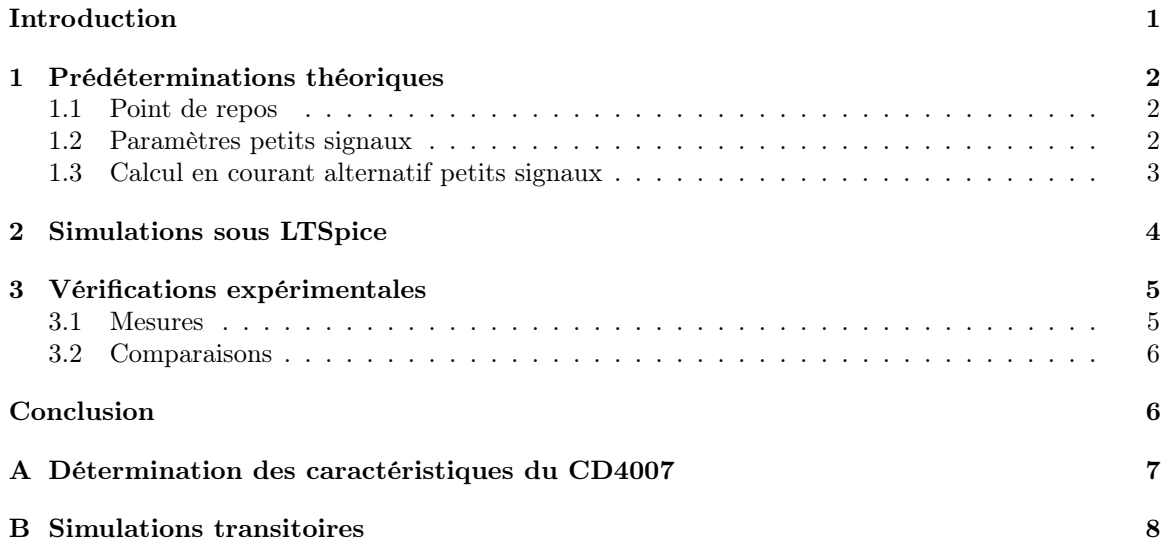

## <span id="page-2-0"></span>Introduction

Ce projet a pour but d'étudier l'amplificateur CMOS dont le circuit est montré à la figure [1,](#page-2-1) qui utilise le circuit intégré CD4007. Nous nous intéresserons au gain et à la bande passante. Nous commencerons par prédéterminer ces paramètres théoriquement, nous simulerons ensuite le comportement sous LTSpice, et pour finir nous vérifierons les prédéterminations par mesures expérimentales.

Les spécifications de l'amplificateur sont les suivantes : alimentation 5V, tension de sortie au repos 2.5V, gain en bande passante supérieur à 20dB, bande passante à 3dB de 20Hz à 25kHz.

Nous pouvons jouer sur les paramètres suivants : tension  $V_{bias2}$ , valeurs des capacités  $C_{in}$  et  $C_{out}$ .

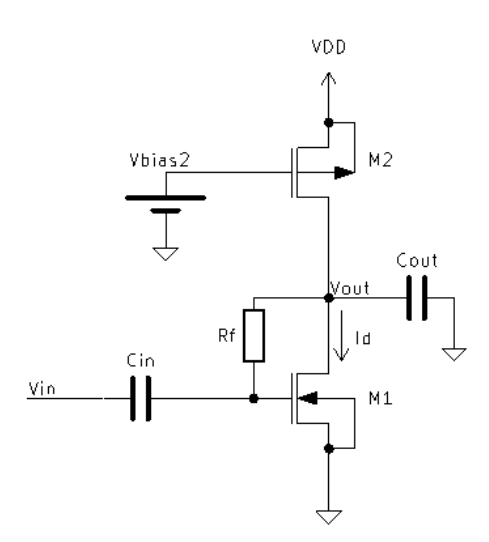

<span id="page-2-1"></span>Figure 1 – Schéma du circuit étudié.

Des valeurs caractéristiques du CD4007 ainsi qu'un modèle Spice de ce circuit intégré nous ont été donnés dans les consignes du projet. Cependant, dans le cadre d'un autre projet, nous avions déterminé des valeurs caractéristiques du CD4007 sensiblement différentes (voir annexe [A\)](#page-8-0) et utilisé un autre modèle Spice (donné par Lynn Fuller, 2020, [https://people.rit.edu/lffeee/CD4007\\_](https://people.rit.edu/lffeee/CD4007_SPICE_MODEL.pdf) [SPICE\\_MODEL.pdf](https://people.rit.edu/lffeee/CD4007_SPICE_MODEL.pdf)). Nous utiliserons donc les différentes valeurs et modèles et nous comparerons les résultats.

|                                                        | Donné dans les consignes |             | Déterminé par nos mesures |        |
|--------------------------------------------------------|--------------------------|-------------|---------------------------|--------|
|                                                        | <b>NMOS</b>              | <b>PMOS</b> | NMOS.                     | PMOS   |
| $V_{T0}$ [V                                            | 1.82                     | $-1.07$     | 1.3                       | $-1.4$ |
| $\mu C_{ox} \frac{W}{L} \frac{1}{\lambda} [\mu A/V^2]$ | 800                      | 1450        | 800                       | 800    |
| $\overline{A}$                                         | 141                      | 100         | 195                       | 14.5   |

Table 1 – Valeurs caractéristiques du CD4007

#### <span id="page-3-0"></span>1 Prédéterminations théoriques

Lors des prédéterminations théoriques, nous ferons l'hypothèse que les deux transistors sont toujours saturés et nous négligerons leurs capacités parasites.

Nous calculerons les résultats à la fois pour les caractéristiques des CD4007 données dans les consignes du projet (nommées "A") et pour celles que nous avons établies dans l'annexe [A](#page-8-0) (nommés "B").

#### <span id="page-3-1"></span>1.1 Point de repos

En courant continu, on remplace les capacités par les circuits ouverts. Le condensateur  $C_{in}$  ayant été enlevé et le courant de grille dans M1 étant théoriquement nul, aucun courant ne peut passer par  $R_f$ . Comme la chute de tension dans  $R_f$  est donc nulle, on remplacera cette résistance par un circuit fermé.

Grâce à l'hypothèse que les transistors sont saturés, on peut dessiner le diagramme de Jespers du circuit, pour une tension  $V_{out} = 2.5V$ . On voit sur le schéma que  $V_{G1} = V_{out}$  et que  $V_{G2} = V_{bias2}$ .

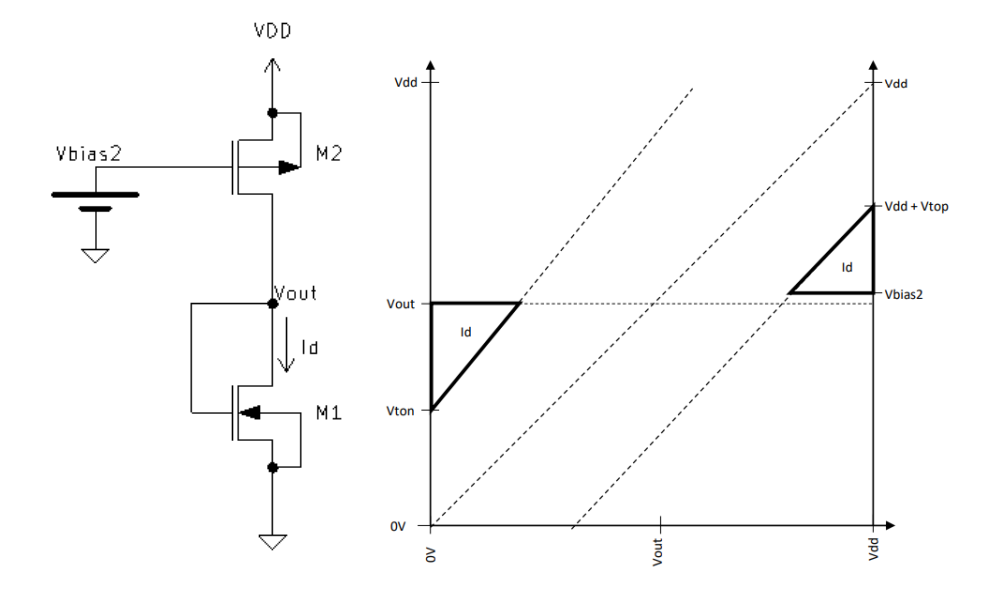

Figure 2 – Schéma en courant continu et diagramme de Jespers.

Le diagramme de Jespers nous montre que la tension  $V_{out}$  est déterminée par le courant  $I_D$ passant par les deux transistors, et que  $I_D$  est déterminé par le tension  $V_{bias2}$ .

On constate aussi que les deux transistors sont bien saturés :

$$
V_{dsat1} < V_{d1} = V_{out} = V_{d2} < V_{dsat2}
$$

Le rôle de la résistance  $R_f$  est d'imposer le point de repos en connectant M1 en diode.

Les calculs permettant de trouver  $V_{bias2}$  pour avoir  $V_{out} = 2.5V$  sont les suivants :

$$
I_D = \frac{\beta_1}{2\lambda_1} (V_{out} - V_{T0n})^2 = 184 \mu A \Big|_A \text{ ou } 576 \mu A \Big|_B
$$
  

$$
I_D = \frac{\beta_2}{2\lambda_2} (V_{dd} + V_{TOP} - V_{bias2})^2 \Rightarrow V_{bias2} = 3.42 V \Big|_A \text{ ou } 2.4 V \Big|_B
$$

#### <span id="page-3-2"></span>1.2 Paramètres petits signaux

Pour déterminer quels paramètres petits signaux nous aurons besoin de calculer, nous devons d'abord établir le modèle petits signaux du circuit. En partant du modèle de base, on remplace chaque transistor par son modèle petits signaux.

On peut ensuite effectuer les simplifications suivantes : les sources sont connectées aux bulks, on assimile  $V_{DD}$  et  $V_{bias2}$  à la masse, on a donc  $V_{sb1} = V_{sb2} = V_{gb2} = 0$ . En bande passante, le condensateur  $C_{in}$  est remplacé par un fil et  $C_{out}$  par un circuit ouvert. On choisit ici par facilité de ne pas travailler avec les valeurs des résistances mais plutôt avec leurs conductances associées.

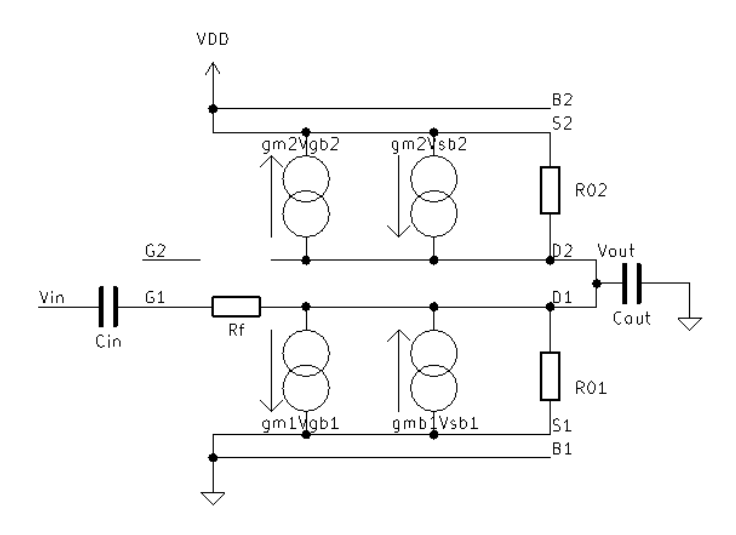

Figure 3 – Schéma petits signaux initial.

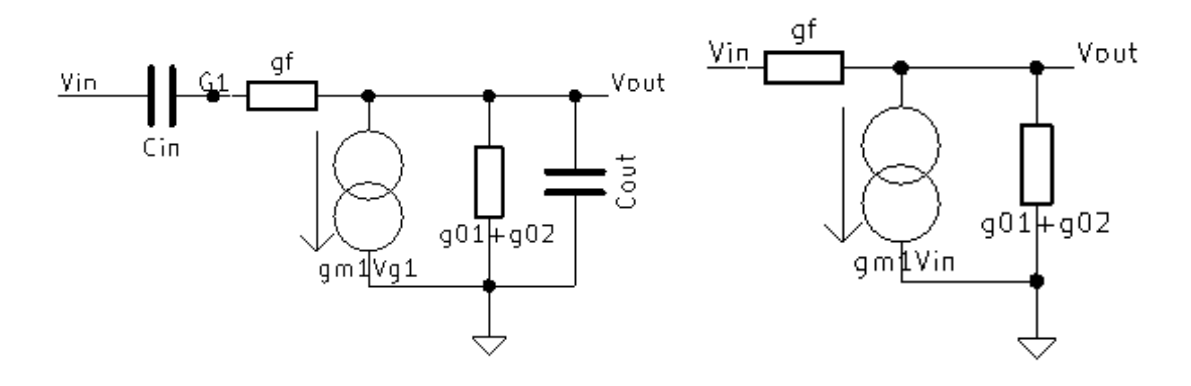

Figure 4 – Schéma petits signaux simplifié général (Gauche) et en bande passante (Droite).

 $\overline{a}$ 

l.

Nous devons donc calculer :

• 
$$
g_m^1 = \mu_n^1 C_{ox}^1 \frac{W^1}{L^1} \frac{V_{out} - V_{TOn}}{\lambda^1} = 544 \mu S \Big|_A
$$
 ou  $960 \mu S \Big|_B$   
\n•  $g_0^1 = \frac{I_P}{V_A^1} = 1.31 \mu S \Big|_A$  ou  $2.95 \mu S \Big|_B$   
\n•  $g_0^2 = \frac{I_P}{V_A^2} = 1.85 \mu S \Big|_A$  ou  $39.7 \mu S \Big|_B$   
\n•  $g_f = \frac{1}{R_f} = 10 \mu S$ 

#### <span id="page-4-0"></span>1.3 Calcul en courant alternatif petits signaux

En bande passante, les lois de Kirchoff appliquées au noeud  $V_{out}$  nous donnent l'équation suivante : <sup>1</sup> 1

$$
g_m^1 v_{in} + (g_0^1 + g_0^1) v_{out} = (v_{in} - v_{out}) g_f
$$
  
\n
$$
\Rightarrow \frac{v_{out}}{v_{in}} = \frac{g_f - g_m^1}{g_0^1 + g_0^1 + g_f} = -40.6 \Big|_A \text{ ou } -18 \Big|_B
$$
  
\n
$$
\Rightarrow A_0 = 20 \log(\frac{v_{out}}{v_{in}}) = 32.2 dB \Big|_A \text{ ou } 25.1 dB \Big|_B
$$

La détermination de la fonction de transfert complexe est moins simple. On exprime d'abord  $V_g^1$ en fonction de  $V_{in}$  et  $V_{out}$  :

$$
V_g^1 = V_{out} + I_{Rf}R_f = V_{out} + \frac{V_{in} - V_{out}}{(\frac{1}{pC_{in}} + \frac{1}{g_f})g_f} = V_{out} + (V_{in} - V_{out})\frac{pC_{in}}{pC_{in} + g_f}
$$

On écrit ensuite l'équation du noeud  $V_{out}$ :

$$
g_m^1(V_{out} + (V_{in} - V_{out})\frac{pC_{in}}{pC_{in} + g_f}) + (g_0^1 + g_0^2 + pC_{out})v_{out} = (V_{in} - V_{out})\frac{pC_{in}g_f}{pC_{in} + g_f}
$$

$$
\Rightarrow \frac{v_{out}}{v_{in}} = \frac{\frac{pC_{in}}{pC_{in} + g_f}(g_f - g_m^1)}{\frac{pC_{in}}{pC_{in} + g_f}(g_f - g_m^1) + g_m^1 + g_0^2 + g_0^1 + pC_{out}}
$$

$$
= \frac{pC_{in}(g_f - g_m^1)}{p^2C_{in}C_{out} + p(C_{in}(g_f + g_0^1 + g_0^2) + C_{out}g_f) + g_f(g_m^1 + g_0^1 + g_0^2)}
$$

Pour obtenir la fréquence de cassure en basses fréquences, on considère que p est très petit, et qu'on peut donc négliger le terme en  $p^2$  ainsi que le terme en  $pC_{out}$ . Cela donne :

$$
\frac{v_{out}}{v_{in}} = \frac{pC_{in}(g_f - g_m^1)}{pC_{in}(g_f + g_0^1 + g_0^2) + g_f(g_m^1 + g_0^1 + g_0^2)}
$$

$$
\Rightarrow \omega_c = \frac{g_f}{C_{in}} \frac{g_m^1 + g_0^1 + g_0^2}{g_f + g_0^1 + g_0^2}
$$

$$
\Rightarrow C_{in} = \frac{g_f}{2\pi 20Hz} \frac{g_m^1 + g_0^1 + g_0^2}{g_f + g_0^1 + g_0^2} = 3.3\mu F\Big|_A \text{ ou } 1.52\mu F\Big|_B
$$

Pour obtenir la fréquence de cassure en hautes fréquences, on considère que  $pC_{in}$  est très grand, et donc que  $\frac{p_{C_{in}}}{p_{C_{in}+g_{f}}}$  vaut presque 1. Cela donne :

$$
\frac{v_{out}}{v_{in}} = \frac{g_f - g_m^1}{pC_{out} + g_f + g_0^1 + g_0^2}
$$

$$
\Rightarrow \omega_c = \frac{g_f + g_0^1 + g_0^2}{C_{out}}
$$

$$
\Rightarrow C_{out} = \frac{g_f + g_0^1 + g_0^2}{2\pi 25kHz} = 83.4pF\Big|_A \text{ ou } 336pF\Big|_B
$$

## <span id="page-5-0"></span>2 Simulations sous LTSpice

Nous avons construit le circuit sur LTSpice, avec nos valeurs de capacités calculées pour les données A. Nous avons réalisé deux séries de simulations : l'une avec le modèle SPICE du CD4007 donné dans les consignes (nommées "C") et l'autre avec le modèle SPICE de Lynn Fuller, 2020 (nommées "D").

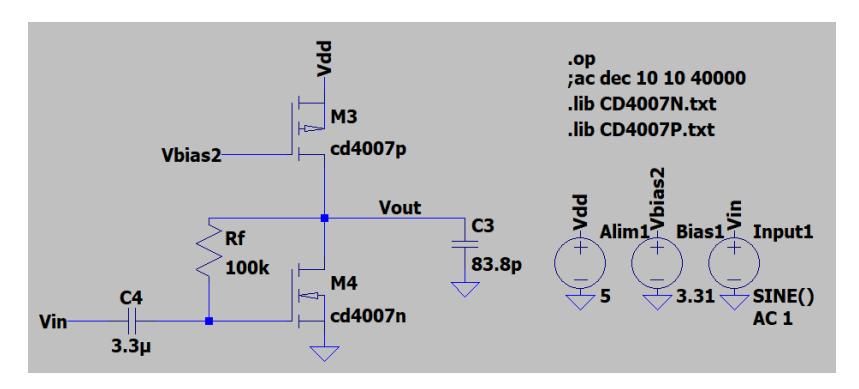

Figure 5 – Schéma LTSpice du circuit.

Nous avons commencé par réaliser plusieurs simulations de point de repos DC (.op) afin d'ajuster la valeur de  $V_{bias2}$  jusqu'à obtenir  $V_{out} = 2.5V$ . Cela nous donne  $V_{bias2} = 3.1V$ ou 2.2 $V\Big|_D$ .

Nous avons réalisé une simulation de balayage de fréquence de 5Hz à 500kHz (.ac 10 2 500000) (figure [6\)](#page-6-2) et relevé les fréquences de cassure pour obtenir la bande passante à -3dB : on observe pour le modèle donné dans les consignes un gain de 31dB avec une bande passante de 50Hz à 30kHz. Pour

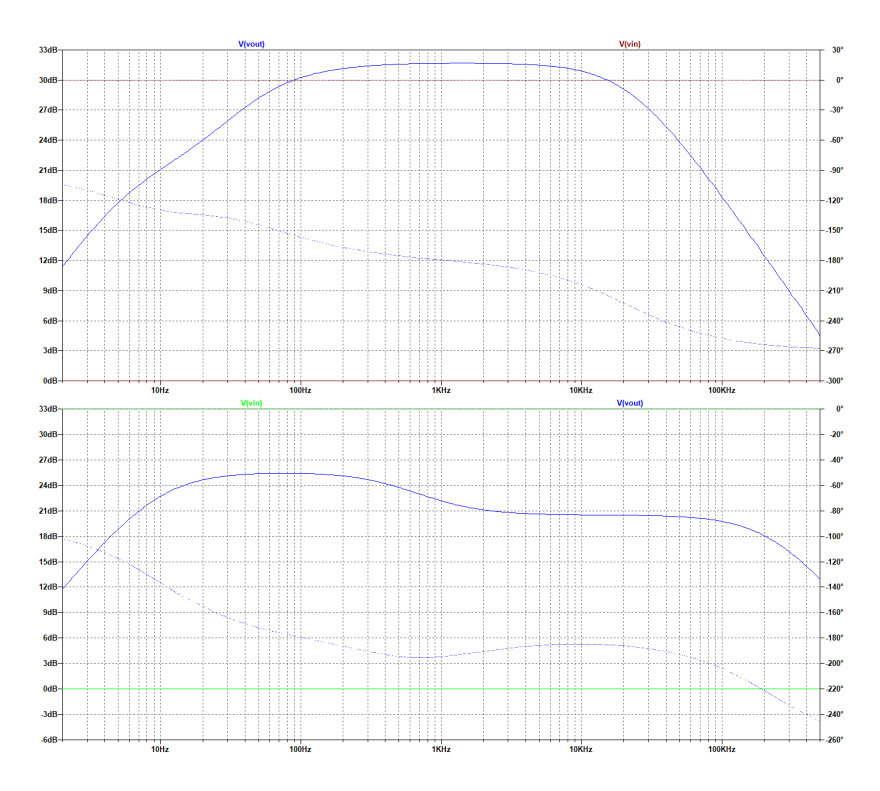

<span id="page-6-2"></span>Figure 6 – Résultats des simulations AC (Haut : C, bas : D).

le modèle de Lynn Fuller, 2020, on observe que l'amplitude de la réponse est plus faible entre 1kHz et 50kHz. Le gain dans la première partie est de 25.3dB, et les fréquences de cassure sont 9.5Hz et 225kHz.

Nous avons également réalisé des simulations transitoires (.tran) avec pour  $V_{in}$  un signal sinusoïdal d'amplitude 50mV et de fréquence 20Hz/1kHz/25kHz. Ces simulations sont disponibles dans l'annexe [B.](#page-9-0)

#### <span id="page-6-0"></span>3 Vérifications expérimentales

#### <span id="page-6-1"></span>3.1 Mesures

Afin de vérifier expérimentalement nos prédéterminations, nous avons construit le circuit sur platine d'expérimentation et réalisé quelques tests. Nous avons utilisé pour  $C_{in}$  un condensateur de  $3.3\mu$ F et pour  $C_{out}$  un condensateur de 100pF.

Tout d'abord, avec  $V_{in}$  mis à la masse, nous avons réglé  $V_{bias2}$  pour obtenir  $V_{out} = 2.5V$ . Nous obtenons  $V_{in} = 2.4V$ .

Ensuite, nous avons placé une résistance de  $1k\Omega$  entre les deux transistors afin de mesurer le courant  $I_d$  : nous mesurons 0.568V aux bornes de la résistance de 0.98137kΩ, le courant vaut donc  $579\mu A$ .

Enfin, après avoir enlevé la résistance de test, nous avons appliqué à  $V_{in}$  un signal sinusoïdal d'amplitude 50mV à plusieurs fréquences, et relevé des couples de points fréquence-amplitude de sortie. La courbe de Bode de l'amplificateur tracée à l'aide de ces points est donnée à la figure [7.](#page-7-2)

On relève un gain en bande passante de 23.4dB. Les fréquences de cassure sont obtenues par interpolation linéaire entre les plus proches points au dessus et en dessous de 20.4dB : on obtient 8.6Hz et 91.7kHz. On n'observe pas le phénomène de gain inférieur entre 1kHz et 50kHz qui était présent dans la simulation D.

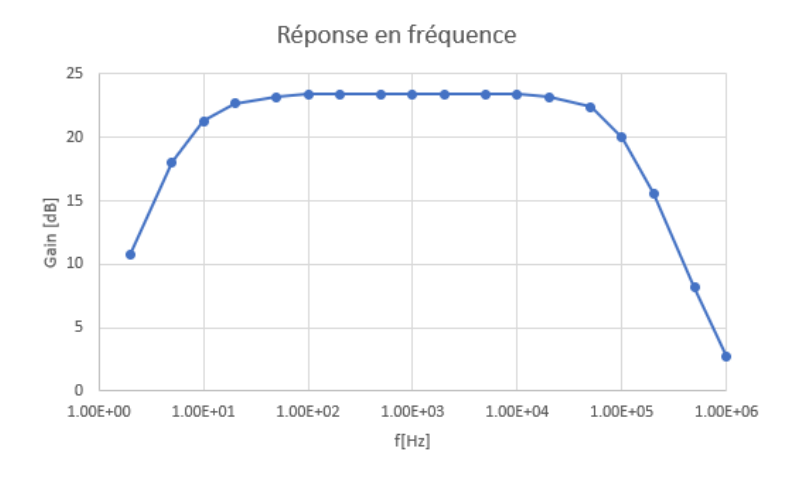

<span id="page-7-2"></span>Figure 7 – Courbe de Bode de l'amplificateur.

### <span id="page-7-0"></span>3.2 Comparaisons

Nous avons réalisé un tableau comparatif des valeurs obtenues par calcul, simulation et mesure. Les valeurs de fréquences de cassure pour les calculs et simulations ont été modifiées pour correspondre aux valeurs qui auraient été obtenues avec les mêmes capacités que pendant les mesures expérimentales :  $f_{modified} = f_{initiale} \cdot C_{initiale} / C_{mesures}.$ 

|                | Calculs $(A)$ | (B)<br>Calculs | Simulation | Simulation $(D)$ | Mesures expérimentales |
|----------------|---------------|----------------|------------|------------------|------------------------|
| $I_d[\mu A]$   | 185           | 576            | 230        | 741              | 579                    |
| $V_{bias2}[V]$ | 3.4           | 2.4            | 3.3        | 2.2              | 2.4                    |
| $A_{v0}[dB]$   | 32.2          | 25.1           | 31.7       | 25.3             | 23.4                   |
| $f_{inf}[Hz]$  | 19.9          | 9.1            | 56.7       | 9.5              | 8.7                    |
| $f_{sup}[kHz]$ | 21.0          | 84.0           | 21.8       | 189              | 91.7                   |
|                |               |                |            |                  |                        |

Table 2 – Tableau comparatif des calculs, simulations et mesures.

## <span id="page-7-1"></span>Conclusion

Nous avons donc effectué l'analyse complète d'un amplificateur CMOS basé sur le CD4007 lors de ce projet. Les mesures expérimentales confirment bien un gain supérieur à 20dB.

On voit dans la table [3.2](#page-7-0) que les valeurs obtenues par calculs à partir des caractéristiques du CD4007 déterminées dans l'annexe [A](#page-8-0) sont de loin les plus proches des mesures expérimentales. Les simulations effectuées sur base du modèle Spice de Lynn Fuller, 2020 s'en rapprochent aussi, mais la courbe de Bode obtenue lors de ces simulations n'est pas similaire à celle obtenue par mesures.

Les valeurs obtenues par calcul à partir des caractéristiques données dans les consignes ainsi que les simulations effectuée avec le modèle Spice donné dans les consignes sont plus éloignées des valeurs mesurées.

### <span id="page-8-0"></span>A Détermination des caractéristiques du CD4007

Pour déterminer les tensions de seuil et paramètres  $\beta/2\lambda$ , nous avons caractérisé la courbe  $I_d-V_{ba}$ en saturation d'un PMOS et d'un NMOS d'un circuit intégré CD4007.

saturation d'un r'inOs et d'un NMOs d'un circuit intègre CD4007.<br>Nous avons porté en graphique les valeurs  $\sqrt{I_D} - V_{bg}$  (figure [8\)](#page-8-1). Sachant que d'après le modèle de Jespers, le courant de drain est nul lorsque  $V_{bg} < |V_{T0}|$  et qu'il vaut  $\frac{\beta}{2\lambda}(V_{bg} - |V_{T0}|)^2$  en saturation, nous avons pu déterminer les tensions de seuil et paramètres  $\frac{\beta}{2\lambda}$  du NMOS et du PMOS du CD4007.

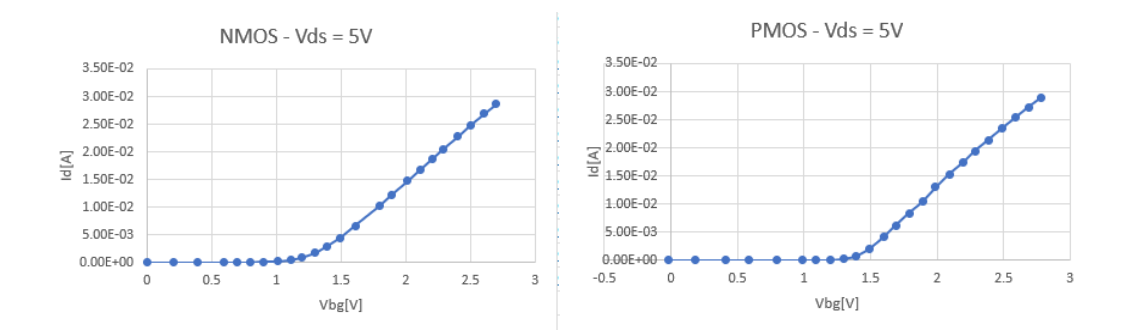

<span id="page-8-1"></span>Figure 8 – Mesures de caractérisation du CD4007 (Gauche : NMOS, droite : PMOS).

On sait que  $\sqrt{I_D} = \sqrt{\frac{\beta}{2\lambda}}(V_{bg} - |V_{T0}|)$ , ce qui veut dire que la racine du courant de drain suit une droite de pente  $\sqrt{\frac{\beta}{2\lambda}}$  et que cette droite coupe l'axe réel en  $|V_{T0}|$ . Nous avons opéré une régression linéaire sur la partie de nos courbes expérimentales où le courant est non nul de nos courbes expérimentales, ce qui nous donne les valeurs suivantes :

Pour le PMOS,  $V_{T0} = -1.4V$  et  $\frac{\beta}{2\lambda} = 4 \cdot 10^{-4} A/V^2$ . Pour le NMOS,  $V_{T0} = 1.3V$  et  $\frac{\beta}{2\lambda} =$  $4 \cdot 10^{-4} A/V^2$ .

Pour la tension d'Early, nous avons caractérisé la courbe  $I_D - V_{DS}$  à  $V_{bg}$  constant d'un NMOS et d'un PMOS d'un circuit intégré CD4007. Les mesures sont portées en graphique à la figure [9.](#page-8-2)

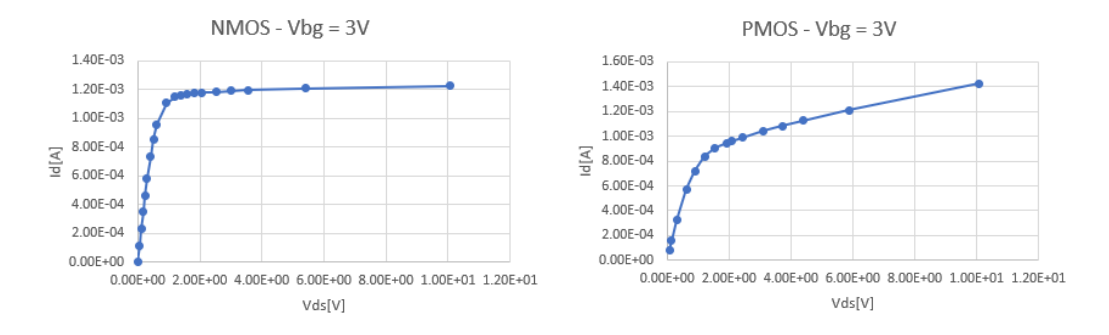

<span id="page-8-2"></span>Figure 9 – Mesures de caractérisation du CD4007 (Gauche : NMOS, droite : PMOS).

On sait que la valeur de la tension d'Early se trouve sur l'axe réel à l'intersection avec le prolongement de la droite que suit le courant en saturation. Nous avons donc effectué graphiquement ce prolongement, et obtenu les valeurs suivantes : pour le NMOS  $V_A = 195V$ , pour le PMOS  $V_A =$ 14.5V.

# <span id="page-9-0"></span>B Simulations transitoires

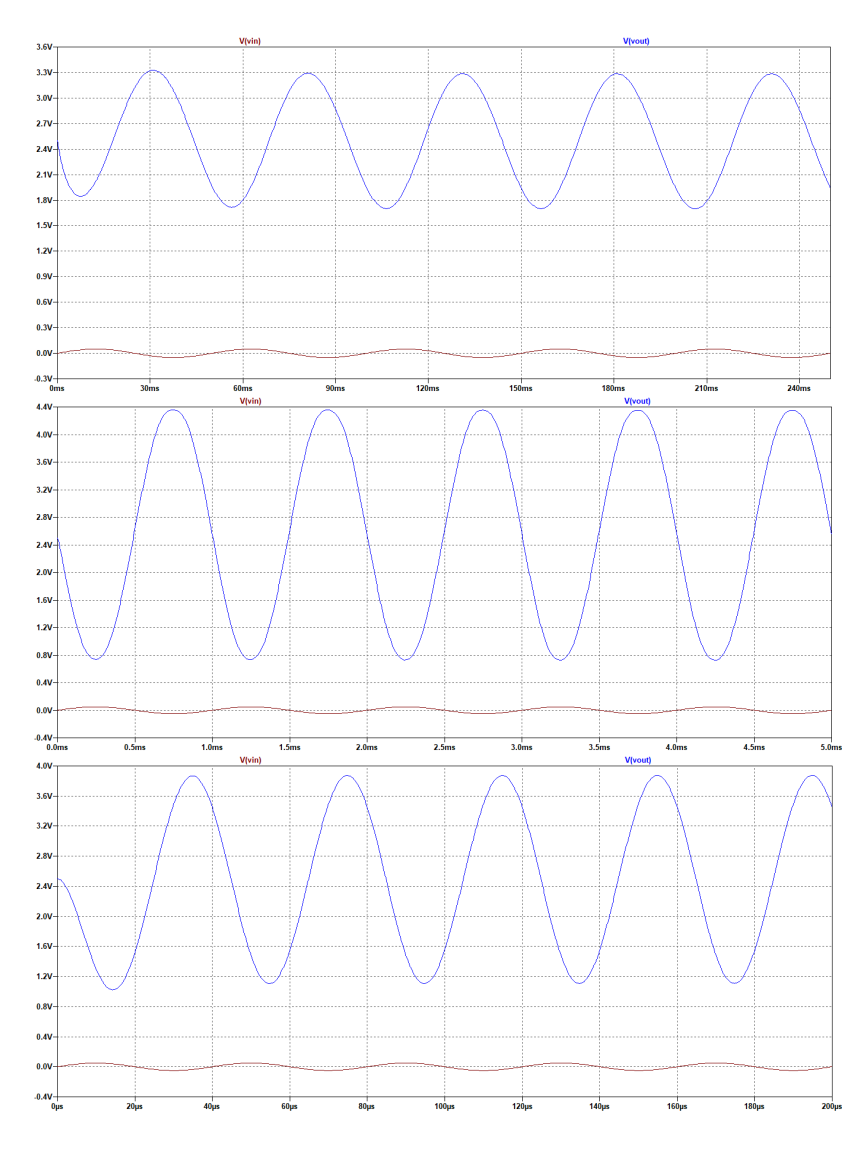

Figure 10 – Résultats des simulations TRAN avec le modèle Spice donné dans les consignes (de haut en bas, 20Hz/1kHz/25kHz).

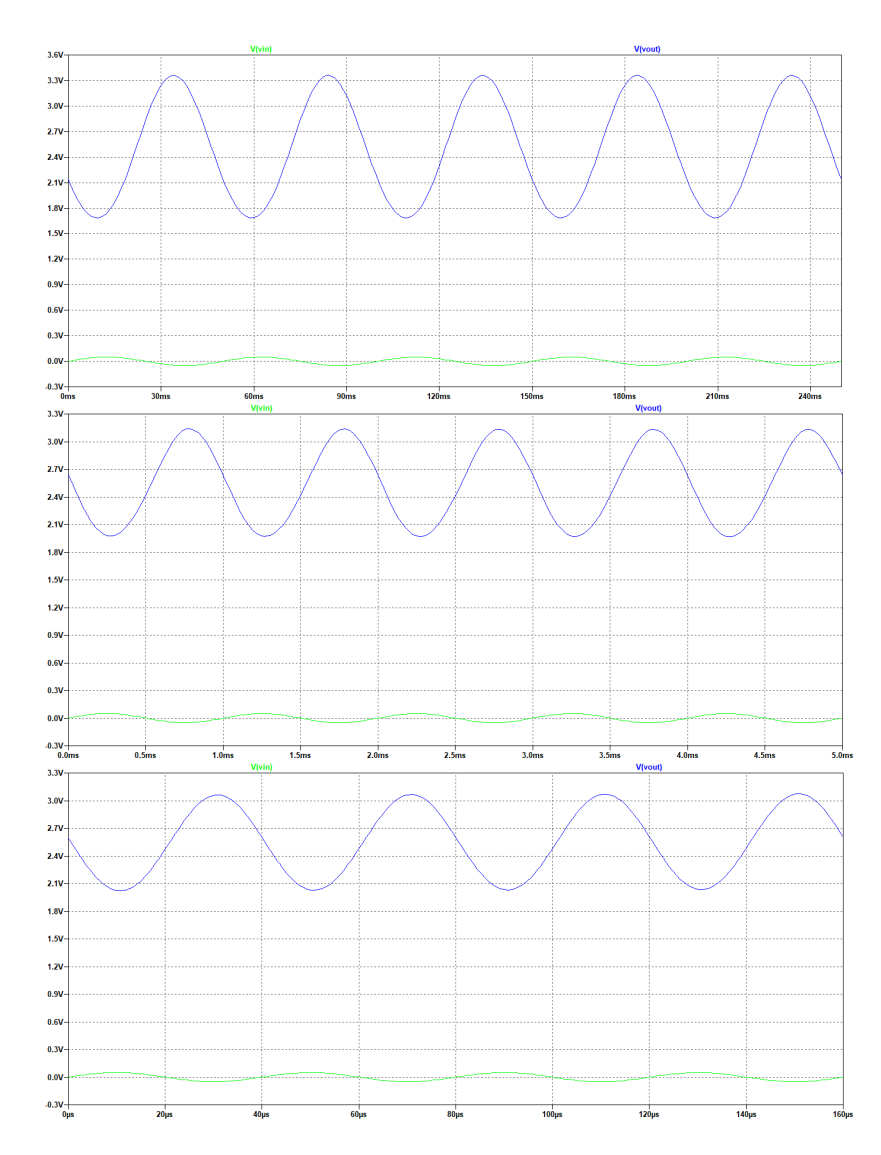

Figure 11 – Résultats des simulations TRAN avec le modèle Spice de Lynn Fuller, 2020 (de haut en bas,  $20\mathrm{Hz}/1\mathrm{kHz}/25\mathrm{kHz}).$